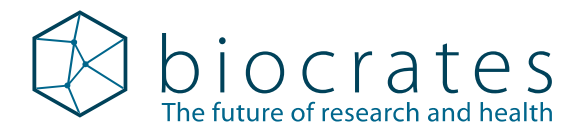

# Analysis of urine samples using the MxP® Quant 500 kit

#### Content

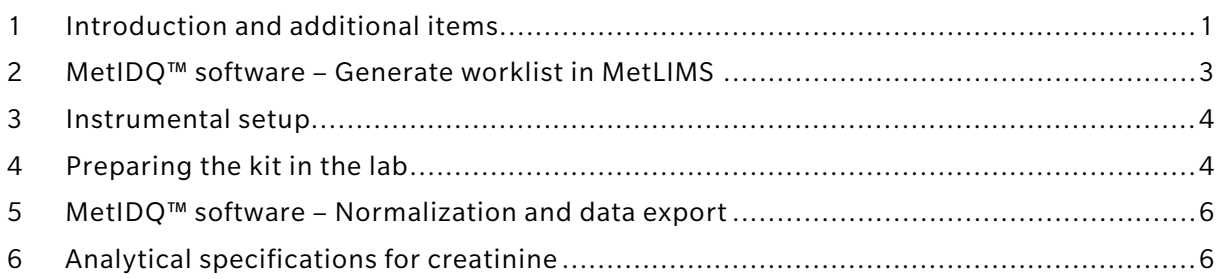

## <span id="page-0-0"></span>1 Introduction and additional items

A protocol for the analysis of urine samples using the MxP® Quant 500 kit is described below. The workflow is slightly different from the one described in the user manual and additional items are required, as listed in the table below.

In general, we recommend performing pilot tests with a representative sample set before starting a larger study. The results may vary depending on the nature and the quality of the samples. Due to the high salt content of urine samples, it is recommended to clean the instrument after every kit. biocrates does not assume responsibility for the results or possible system contamination.

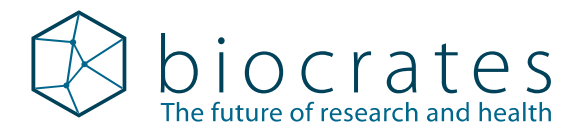

#### The following items are required in addition to the standard MxP® Quant 500 kit contents

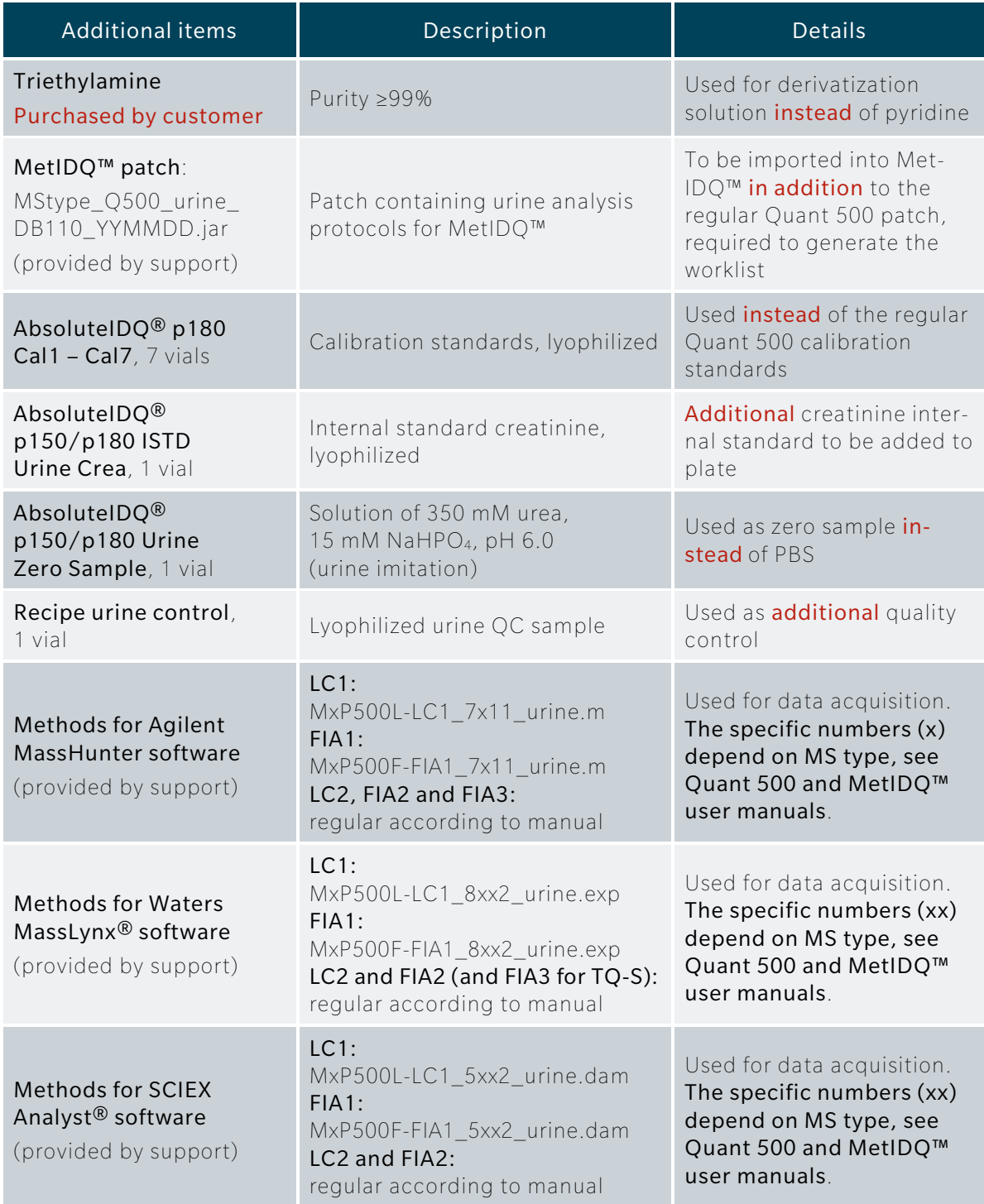

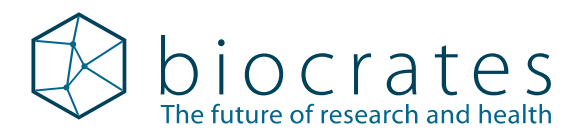

# <span id="page-2-0"></span>2 MetIDQ™ software – Generate worklist in MetLIMS

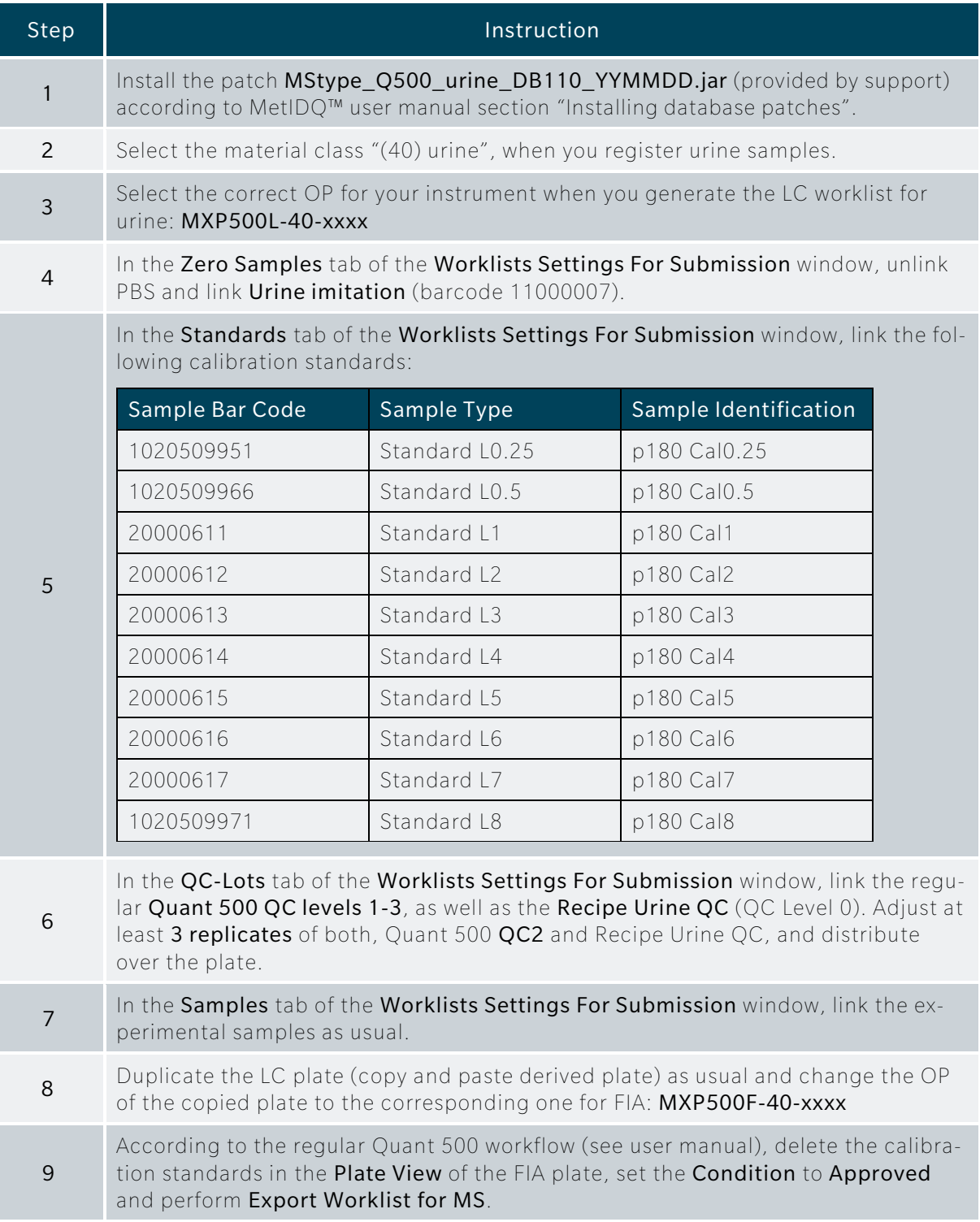

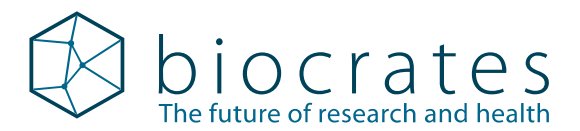

#### <span id="page-3-0"></span>3 Instrumental setup

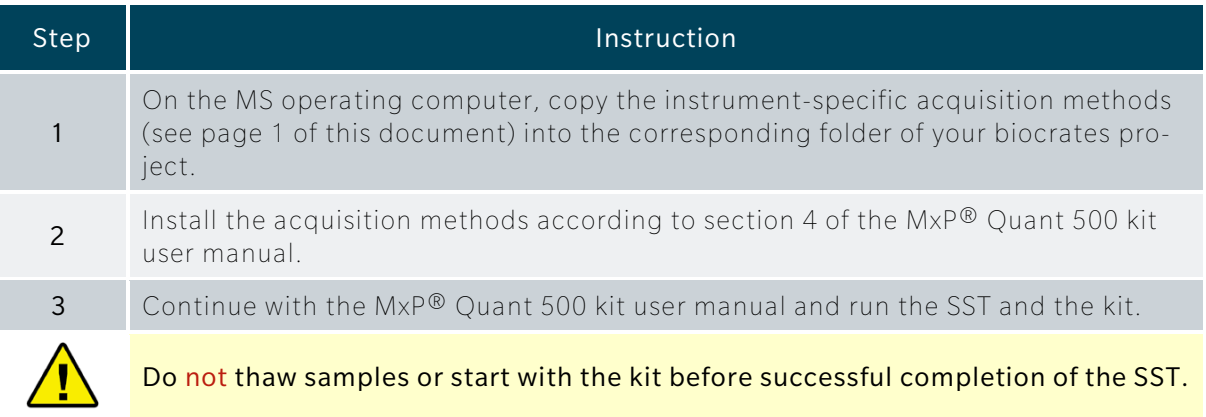

# <span id="page-3-1"></span>4 Preparing the kit in the lab

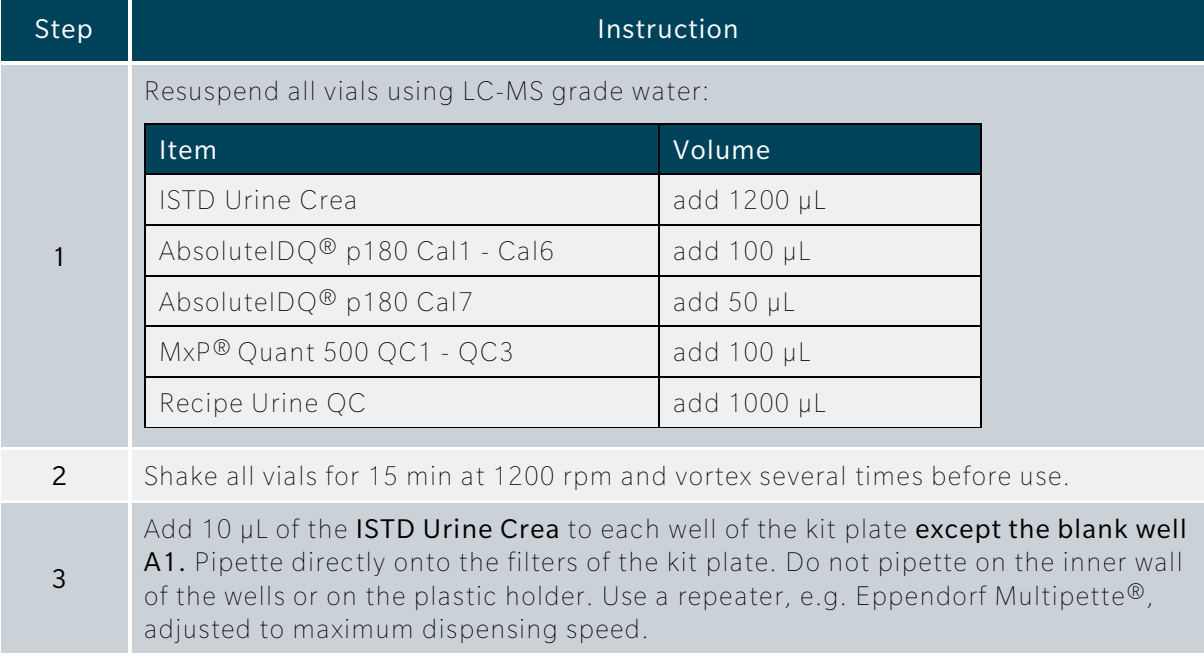

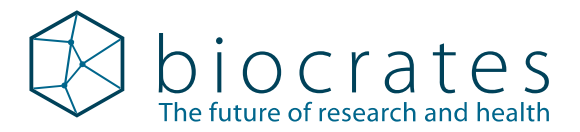

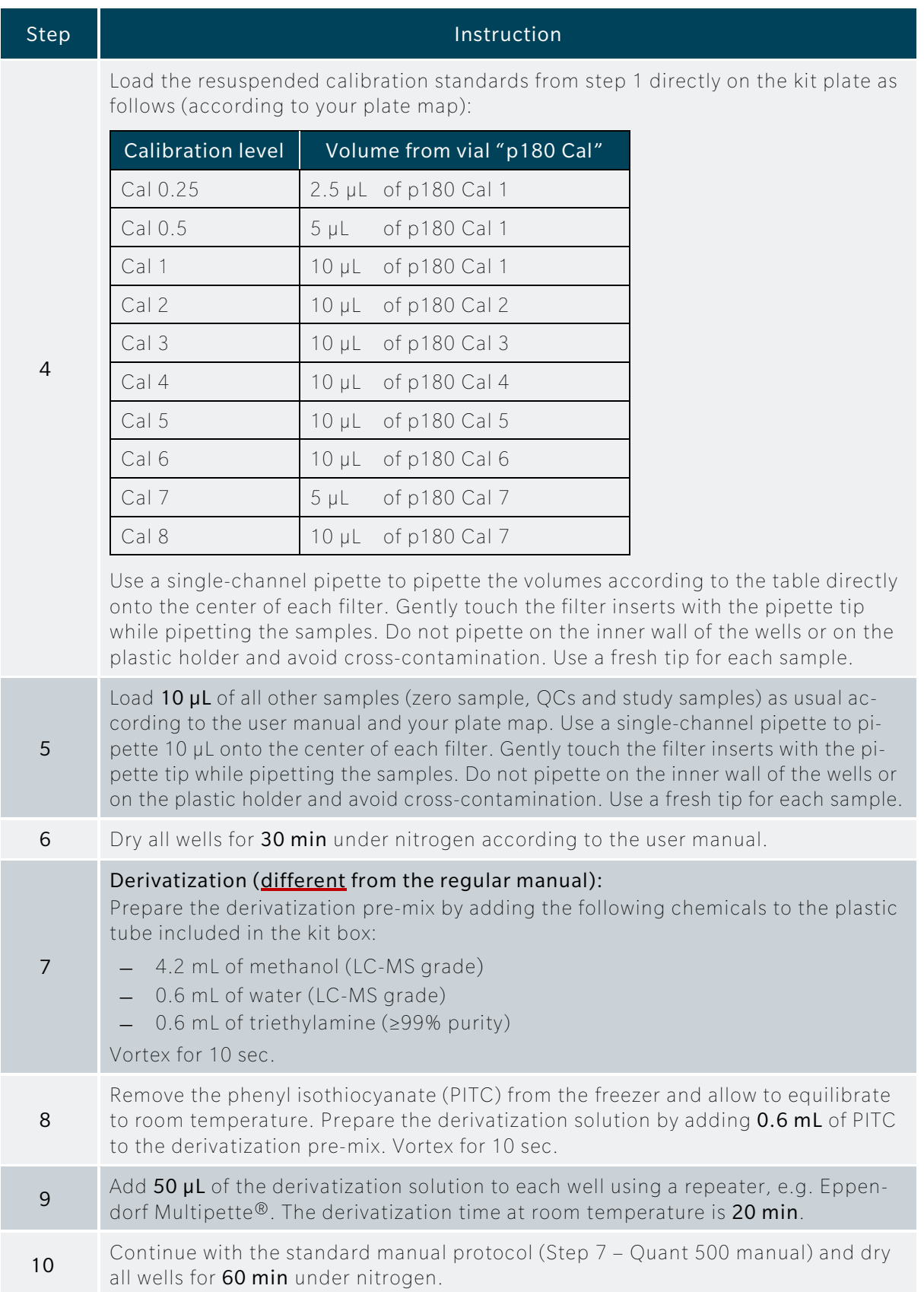

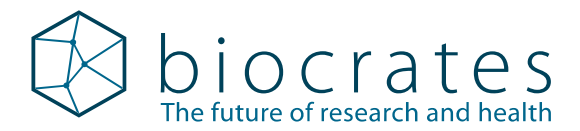

#### <span id="page-5-0"></span>5 MetIDQ™ software – Normalization and data export

Data normalization can be performed using the Recipe Urine QC. Furthermore, creatinine is used specifically for normalization of urine concentrations (please refer to Waikar et al., Kidney Int 2010; 78(5):486-94). Both normalizations can be automatically performed in MetIDQ™.

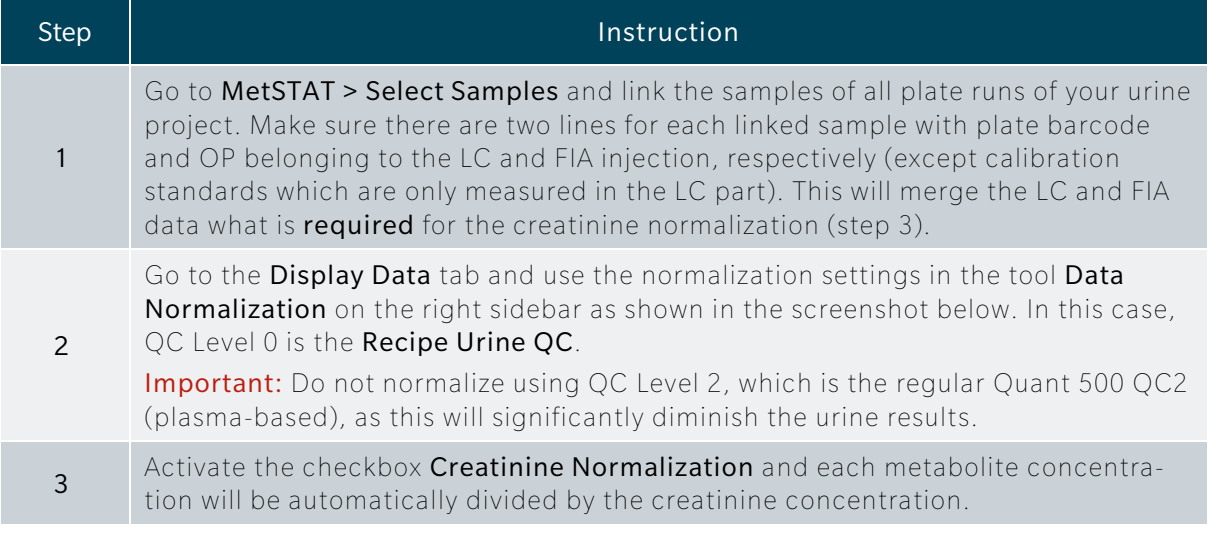

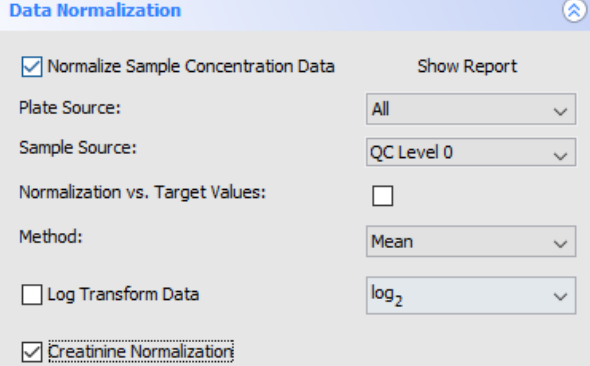

### <span id="page-5-1"></span>6 Analytical specifications for creatinine

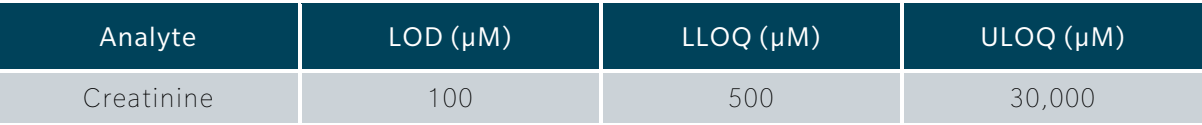

Please check our [support FAQ](https://biocrates.com/wp-content/uploads/2020/09/Technical-Guide-FAQ-V2-2020.pdf) for solutions to common performance issues and i technical problems or contact us: [support@biocrates.com](mailto:support@biocrates.com).